# **Acessibilidade**

16 de Maio de 2013 , 11:56 Atualizado em 01 de Julho de 2014 , 12:34

## **Tamanho do texto:**

Aumentar Letra Diminuir Letra  $\Theta$ 

## **Contraste:**

Aumentar Contraste Diminuir Contraste

#### **Teclas de acesso**

Teclas de acesso são um recurso de navegação que permitem a você navegar neste web site com o seu teclado.

Informações mais detalhadas sobre as teclas de acesso podem ser encontradas em Diretrizes de Acessibilidade do W3C.

## **Teclas de acesso disponíveis**

Este site usa uma configuração de teclas de acesso descritas abaixo:

- 0 Menu
- 1 Conteúdo
- 2 Aumentar Letra
- 3 Diminuir Letra
- 4 Maior Contraste
- 5 Menor Contraste
- 6 Ajuda
- 7 Mapa do Sítio
- 8 Fale Conosco
- 9 Busca

# **A navegação da tecla TAB**

Ordem definida para as teclas de atalho

#### **Sequência Posicionamento**

- 1 Atalho para o menu
- 2 Atalho para o conteúdo
- 3 Acessibilidade
- 4 Aumentar letra
- 5 Diminuir letra
- 6 Maior contraste
- 7 Menor contraste
- 8 Ajuda

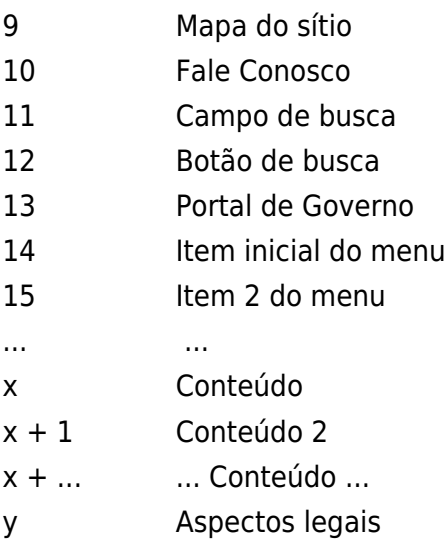

#### **Usando teclas de acesso em navegadores diferentes**

Internet Explorer 5+ (Windows)

Segure pressionada a tecla Alt e pressione o número ou letra da sua tecla de acesso, libere ambas as teclas e pressione ENTER.

Firefox, Mozilla e Netscape 7+ (Windows) Segure pressionada a tecla Alt + Shift e pressione o número ou letra da sua tecla de acesso.

Firefox, Mozilla e Netscape 7+ (Mac OS X) Segure pressionada a tecla Ctrl e pressione o número ou letra da sua tecla de acesso.

Safari e Omniweb (Mac OS X) Segure pressionada a tecla Ctrl e pressione o número ou letra da sua tecla de acesso.

Konqueror (Linux) Pressione e solte a tecla Ctrl e então pressione o número ou letra da sua tecla de acesso.

Internet Explorer 4 (Windows) Segure pressionada a tecla Alt e pressione o número ou letra da sua tecla de acesso.

Internet Explorer 5+ (Mac) Segure pressionada a tecla Ctrl e pressione o número ou letra da sua tecla de acesso.

Internet Explorer 4.5 (Mac) As teclas de acesso não são suportadas, por favor use um navegador diferente.

Netscape 6 e mais recentes (Todas as plataformas) As teclas de acesso não são suportadas, por favor use um navegador diferente.

[Enviar para impressão](#page--1-0)